## **Ergebnis testen einer erstellten Selektionsvorlage | Lösung**

## Problemstellung

Um eine Selektion in den Auswertungen nicht jedes Mal neu zu erstellen, kann eine Selektionsvorlage erstellt werden. Allerdings kann bei der Erstellung nicht direkt gesehen werden, welche Kunden Sie damit selektiert haben.

## Lösung

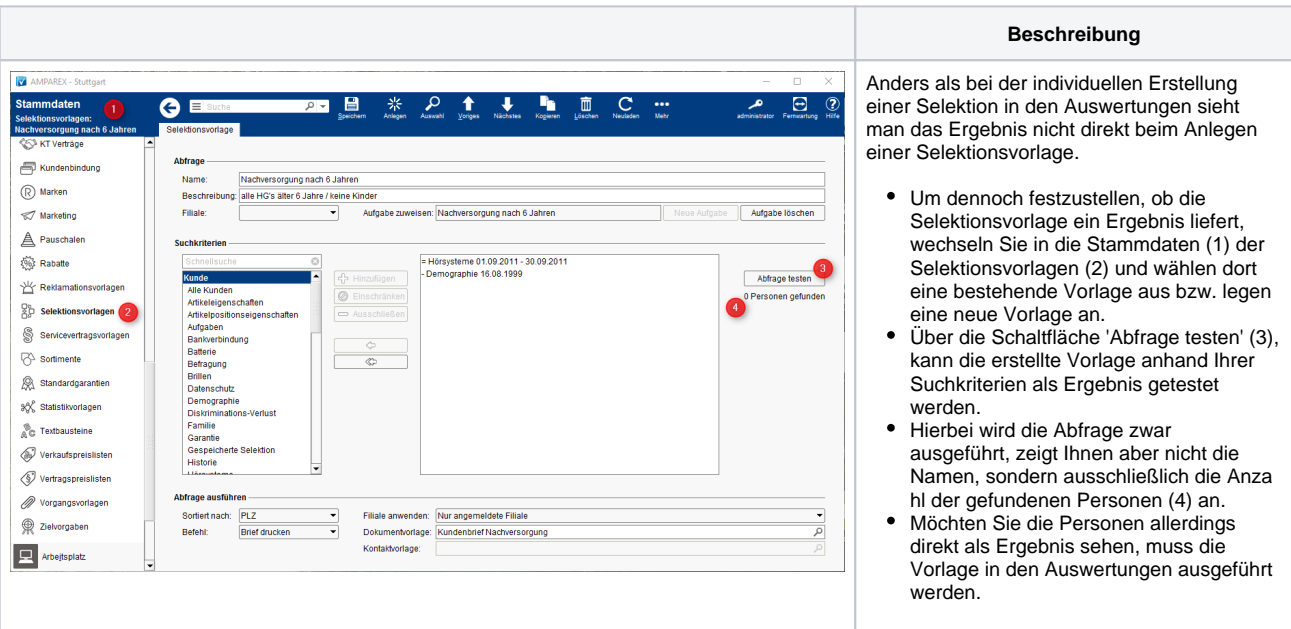